## **Development in branches**

In the KIELER project we use Git. We like Git. We want to get the maximum out of Git. We want branches, many branches.

## Branches?

Yes, branches! This shows the KIELER branching scheme. If you want to know whatever the different classes of branches do, check [Source Code](https://rtsys.informatik.uni-kiel.de/confluence/display/KIELER/Source+Code+Management)  [Management.](https://rtsys.informatik.uni-kiel.de/confluence/display/KIELER/Source+Code+Management)

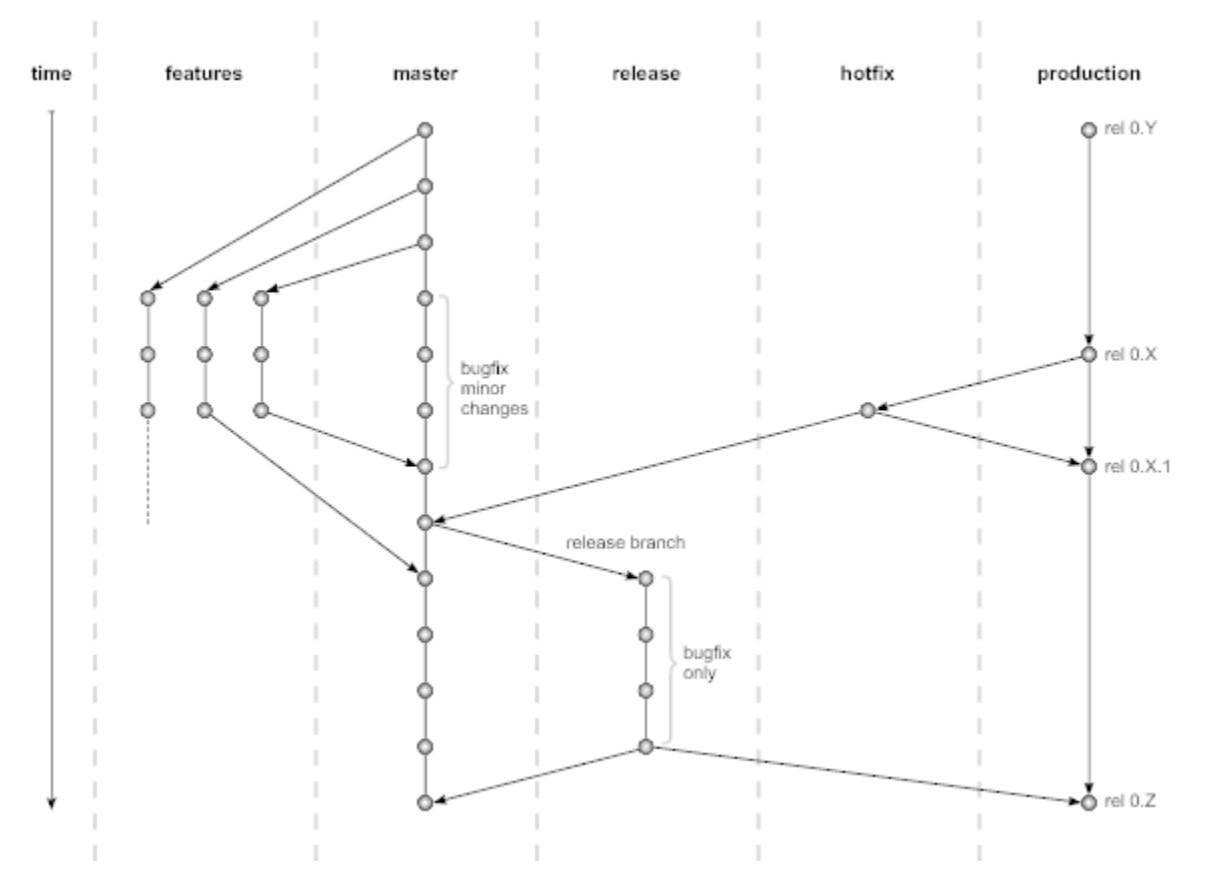

## Why and how to use branches

Now you should now which use the different kinds of branches have, if not, go back to [Source Code Management](https://rtsys.informatik.uni-kiel.de/confluence/display/KIELER/Source+Code+Management).

Ok, now nearly everything should be clear. We want to implement everything in features. The master branch should always be release-ready. For developers this means:

- 1. Break down development into small features. Implement large Features incrementally in smaller Features
- 2. Make a feature branch for each feature you develop
- 3. Regularly merge changes from the master branch into your feature branch
- 4. Keep track of your development tasks in Jira, it helps others to know what you are working on

## When is my feature considered as done?

So you took heed to the branching guidelines. There is a little more, you do not know yet when your feature is ready to be merged back into the master branch:

- 1. All planned functionality must be implemented and working
- 2. Push your branch to the mainline so that Bamboo can build it
- 3. The code has to be well commented; especially Javadoc comments have to be complete
- 4. The code must not contain any warnings, including FindBugs and Checkstyle warnings. If single warnings cannot be avoided, leave a comment in the source
- 5. The code should be well covered by unit tests
- 6. The code should have been reviewed

But my feature is sooooo tiny, do I always have to open a new branch?

Well, at least you should. If your feature is really small it is ok to push it directly to master. Remember, do not break the build!